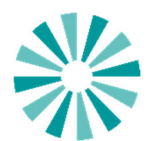

**Государственное бюджетное**

119421, г. Москва, ул. Обручева, д.28, корп.4<br>ОКПО 03156228, ОГРН 1037739674378, ИНН/КПП ВИД ПОМ СОЦИАЛЬНОГО ПОД ПРИСУ<br>7728021231/772801001 ОКПО 03156228, ОГРН 1037739674378, ИНН/КПП

**учреждение города Москвы** Директор **Социальный Дом «Обручевский»** (*Mexical Action*er opposite the copposite of A.B. Бесштанько 7728021231/772801001 « 16 » сентября 2022 г.

# **Регламент взаимодействия с ЕПС Правительства Москвы**

# **1 ОБЩИЕ ПОЛОЖЕНИЯ**

#### **1.1 Введение**

ГИС «ЕПС ПМ» является элементом единого информационного пространства Правительства Москвы и предназначена для предоставления Пользователям Сервиса электронной почты для обеспечения возможности информационного обмена электронными сообщениями.

**EXPLAÇÕE DE LA PARTIE DE LA PARTIE DE LA PARTIE DE LA PARTIE DE LA PARTIE DE LA PARTIE DE LA PARTIE DE LA PARTIE DE LA PARTIE DE LA PARTIE DE LA PARTIE DE LA PARTIE DE LA PARTIE DE LA PARTIE DE LA PARTIE DE LA PARTIE DE L** 

Департамент информационных технологий города Москвы координирует деятельность по подключению органов государственной власти города Москвы и подведомственных им организаций к ГИС "ЕПС ПМ" в соответствии с постановлением Правительства Москвы от 4 июня 2014 года N 296-ПП.

Назначением ГИС «ЕПС ПМ» является:

1) обеспечение оперативного информационного обмена электронными сообщениями Пользователей при исполнении ими служебных обязанностей;

2) предоставление единого адресного пространства именования (адреса) для Пользователей при использовании унифицированного электронного почтового Сервиса (электронной почты);

3) обеспечение своевременного информирования Пользователей о планируемых совещаниях.

### **1.2 Назначение документа**

Настоящий документ описывает типовые правила информационного взаимодействия между участниками информационного обмена ГИС «ЕПС ПМ».

### **1.3 Область применения документа**

Настоящий Регламент предназначен для Пользователей ГИС «ЕПС ПМ» и работников СТП.

1

### **1.4 Порядок ввода в действие**

Регламент утверждается Руководителем учреждения. Основанием организации внутренних процессов взаимодействия в учреждении является регламент информационного взаимодействия ДИТ г. Москвы.

#### **1.5 Порядок внесения изменений**

Ответственность за поддержание Регламента в актуальном состоянии и своевременное оповещение Пользователей о внесенных изменениях возлагается на Локального администратора учреждения.

Представитель Департамента информационных технологий города Москвы в свою очередь оповещает всех Пользователей о внесенных изменениях в Регламент.

#### **1.6 Связанные документы**

1) ДИТ-Р.02 Регламент подключения Пользователей к Государственной информационной системе «Единая почтовая система Правительства Москвы»;

2) ДИТ-Р.03 Регламент подключения Информационных систем к Государственной информационной системе «Единая почтовая система Правительства Москвы»;

3) ДИТ-Р.04 Регламент технической поддержки Государственной информационной системы «Единая почтовая система Правительства Москвы»;

4) ДИТ-Р.05 Регламент именования объектов Государственной информационной системы «Единая почтовая система Правительства Москвы»;

5) ФЗ от 27.07.2006 № 149-ФЗ «Об информации, информационных технологиях и о защите информации»;

6) ФЗ от 27.07.2006 № 152-ФЗ «О персональных данных»;

7) Постановление Правительства Москвы от 4 июня 2014 года N 296-ПП «О государственной информационной системе «Единая почтовая система Правительства Москвы»;

8) Постановление Правительства Москвы от 2 декабря 2014 г. N 718-ПП «Об автоматизированной информационной системе «Система управления доступом к информационным системам и ресурсам города Москвы».

# **2 ОПИСАНИЕ ИНФОРМАЦИОНОГО ВЗАИМОДЕЙСТВИЯ**

Общая схема информационного взаимодействия между участниками информационного обмена ГИС «ЕПС ПМ» ГБУ Социальный дом «Обручевский»:

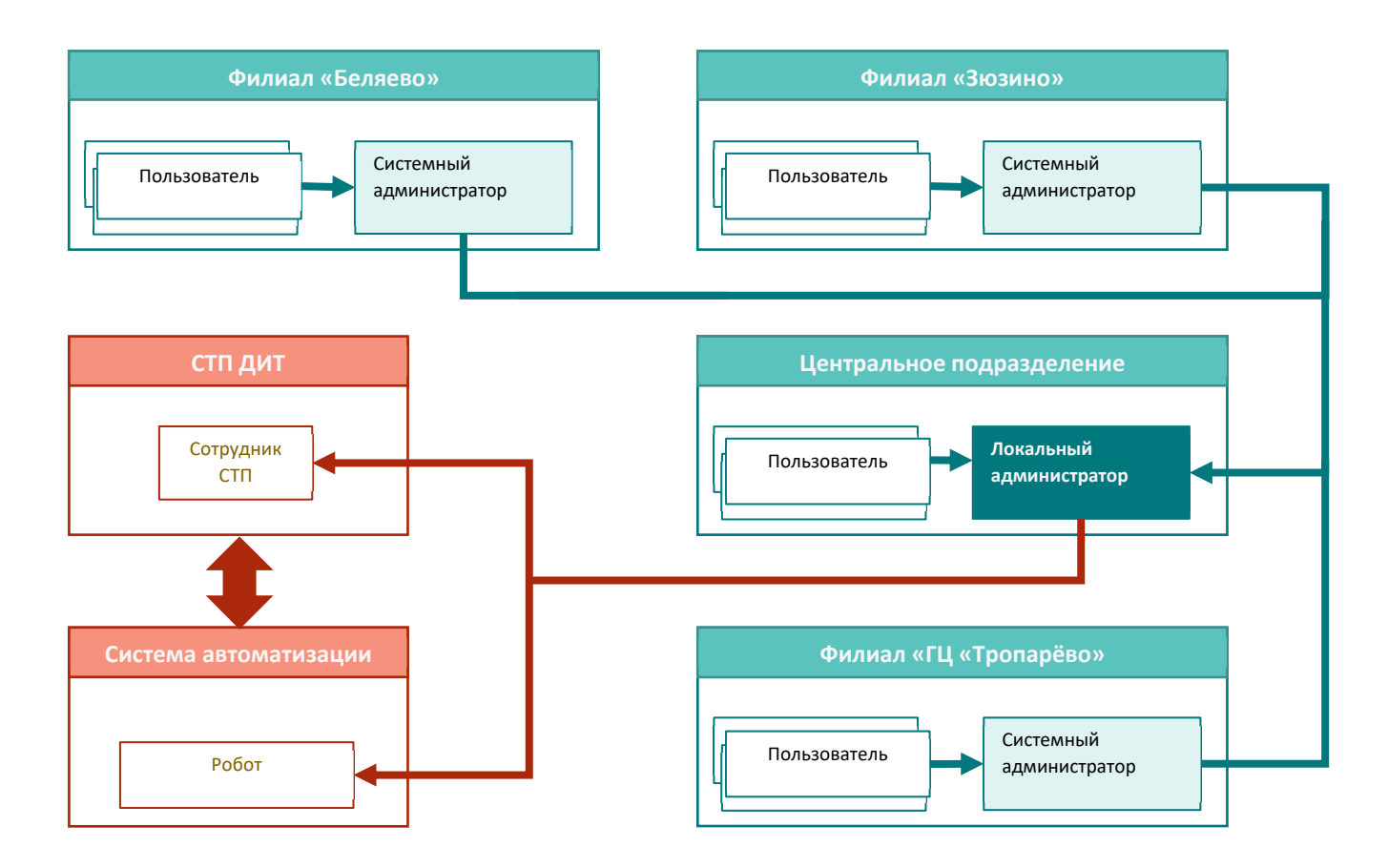

#### **2.1 Подключение пользователей филиалов**

Сотрудник заполняет анкету для подключения к ГИС ЕПС ПМ, размещенную на оф. сайте учреждения (https://sdobruchevskiy.ru/eps), и направляет её системному администратору.

В случае корректности заполненной анкеты Системный администратор направляет заявку на электронную почту локального администратора учреждения (LapshinYM@social.mos.ru). Если анкета заполнена не корректно – системный администратор возвращает её на доработку.

Локальный администратор направляет анкету в СТП. Срок обработки анкеты определяется регламентом СТП ДИТ.

По завершению обработки анкеты СТП ДИТ локальный администратор уведомляет ответным письмом системного администратора филиала о принятых решениях СТП ДИТ.

Системный администратор филиала несет ответственность за своевременную обработку полученной информации и доведения её до сотрудников филиала.

#### **2.2 Подключение пользователей центрального подразделения**

Сотрудник заполняет анкету для подключения к ГИС ЕПС ПМ, размещенную на оф. сайте учреждения (https://sdobruchevskiy.ru/eps), и направляет её локальному администратору.

В случае корректности заполненной анкеты локальный администратор направляет анкету в СТП. Срок обработки анкеты определяется регламентом СТП ДИТ. Если анкета заполнена не корректно – локальный администратор возвращает её на доработку.

По завершению обработки анкеты СТП ДИТ локальный администратор уведомляет ответным письмом сотрудника о принятых решениях СТП ДИТ.

Локальный администратор несет ответственность за своевременную обработку полученной информации и доведения её до сотрудников.

#### **2.3. Сброс пароля**

Сотрудник заполняет Форму для подачи заявки на сброс пароля размещенную на оф. сайте учреждения (https://sdobruchevskiy.ru/eps), и направляет её локальному администратору.

Локальный администратор обрабатывает заявку (срок обработки не более суток) средствами автоматизации ДИТ и уведомляет сотрудника о возможности получения нового пароля (очное присутствие сотрудника).

### **2.4. Обращение пользователей к локальному администратору или системному администратору филиала**

1) за получением консультации по вопросам работы с Системой ГИС «ЕПС ПМ» (в т. ч. настройка почтовых клиентов на ПК и мобильных устройствах);

2) за увеличением персонального Почтового ящика Пользователя-Инициатора Обращения или общего Почтового ящика, менеджером которого является Инициатор Обращения, до размера, не превышающего 5 Гб;

3) за изменением данных Почтового ящика Пользователя-Инициатора Обращения (улица, комната, телефон);

4) направить уведомление о прохождении спам-сообщения (с вложением спам-сообщения);

5) сообщить/задать вопрос о проблеме в работе ГИС «ЕПС ПМ»

 $\frac{\sqrt{a}}{\sqrt{a}}$  (ФИО исполнителя) Системный администратор (Должность) (Подпись)